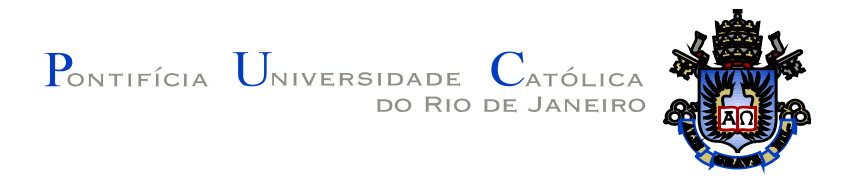

Gustavo Bastos Nunes

## **Explorando aplicações que usam a geração de vértices em GPU**

**Dissertação de Mestrado**

Dissertação apresentada como requisito parcial para obtenção do grau de Mestre pelo Programa de Pós-graduação em Informática do Departamento de Informática da PUC-Rio

> Orientador: Prof. Alberto Barbosa Raposo Co-Orientador: Prof. Bruno Feijó

> > Rio de Janeiro Agosto de 2011

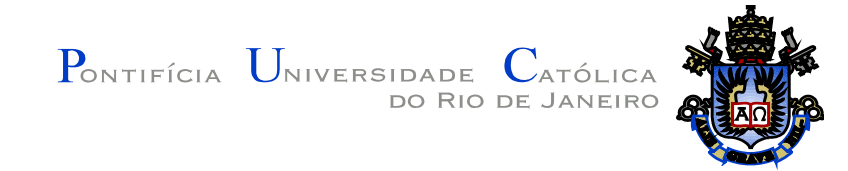

Gustavo Bastos Nunes

## **Explorando aplicações que usam a geração de vértices em GPU**

Dissertação apresentada como requisito parcial para obtenção do grau de Mestre pelo Programa de Pós-graduação em Informática do Departamento de Informática do Centro Técnico Científico da PUC-Rio. Aprovada pela Comissão Examinadora abaixo assinada.

**Prof. Alberto Barbosa Raposo Orientador** Departamento de Informática – PUC-Rio

**Prof. Bruno Feijó** Co-Orientador Departamento de Informática – PUC-Rio

**Prof. Waldemar Celes Filho** Departamento de Informática – PUC-Rio

**Prof. Rodrigo Penteado Ribeiro de Toledo** UFRJ

> **Dr. Luciano Pereira Soares** PUC-Rio

**José Eugenio Leal** Coordenador Setorial do Centro Técnico Científico – PUC-Rio

Rio de Janeiro, 16 de agosto de 2011.

Todos os direitos reservados. É proibida a reprodução total ou parcial do trabalho sem autorização da universidade, da autora e do orientador.

#### **Gustavo Bastos Nunes**

Graduou-se em Engenharia de Computação na Pontifícia Universidade Católica do Rio de Janeiro em 2008. De 2008 a 2010 trabalhou no laboratório de Computação Gráfica da PUC-Rio (TecGraf) desenvolvendo sistemas de realidade virtual e visualização científica. De Dez/2010 a Maio/2011 trabalhou na T&T desenvolvendo simuladores virtuais e serious games. A partir de Outubro/2011 começará na Microsoft(Redmond) como Software Development Engineer in Test na equipe do Microsoft SharePoint.

Ficha Catalográfica

Nunes, Gustavo Bastos

 Explorando aplicações que usam a geração de vértices em GPU / Gustavo Bastos Nunes ; orientador: Alberto Barbosa Raposo ; co-orientador: Bruno Feijó. – 2011.

111 f. ; 30 cm

 Dissertação (mestrado)–Pontifícia Universidade Católica do Rio de Janeiro, Departamento de Informática, 2011.

Inclui bibliografia

Pontifícia 1. Informática – Teses. 2. Hardware Tessellation. 3. Programação em GPU. 4. Geração de vértices. 5. DirectX11. 6. OpenGL4. 7. Shader Model 5.0. I. Raposo, Alberto Barbosa. II. Feijó, Bruno.I III. Universidade Católica do Rio de Janeiro. Departamento de Informática. IV. Título.

#### **Agradecimentos**

À Deus, que me deu força sempre.

Aos meus pais, Antonio e Maria, por me proporcionarem um ensino de qualidade. Às minhas irmãs, Silvia e Flavia, por sempre me incentivarem a estudar. À Marcela por sempre me apoiar. Aos meus amigos Alexandre e Rodrigo por partilharem seus conhecimentos comigo. Aos amigos do Siviep, Thiago, Pablo, Siviano, Henrique, Galak, Mariano e Galinha Velha, pelos bons momentos de TecGraf. Aos Professores Alberto e Bruno pela motivação a cada idéia que surgia na minha cabeça. À professora Karin pelo apoio em toda minha vida acadêmica. Ao professor Carlos Tomei por estar sempre disponível para tirar minhas dúvidas. Ao Professor Rodrigo pelas idéias e motivações. Aos professores Gattass e Waldemar, pelas excelentes aulas de Computação Gráfica que pude desfrutar. Aos demais professores do DI pela qualidade de ensino proporcionada. Aos meus amigos de Niterói: Falcão, Decão, Bê de óculos, Costela, Lopes, Dudu, Augusto, Daniel, André e respectivas pelas faltas nos churrascos.

#### **Resumo**

Nunes, Gustavo Bastos; Raposo, Alberto Barbosa; Feijó, Bruno. **Explorando aplicações que usam a geração de vértices em GPU**. Rio de Janeiro, 2011. 111p. Dissertação de Mestrado – Departamento de Informática, Pontifícia Universidade Católica do Rio de Janeiro.

Um dos maiores gargalos do pipeline gráfico hoje é a largura de banda disponível entre a GPU e CPU. Para minimizar esse gargalo funcionalidades programáveis foram inseridas nas placas de vídeo. Com o Geometry Shader é possível criar vértices em GPU, porém, este estágio da pipeline apresenta performance baixa. Com o lançamento das novas APIs gráficas (DirectX11 e OpenGL4) em 2009, foi adicionado o Tessellator, que permite a criação de vértices em massa na GPU. Esta dissertação estuda este novo estágio da pipeline, bem como apresenta algoritmos clássicos (PN-Triangles e Phong Tessellation) que originalmente foram feitos para CPU e propõe novos algoritmos (Renderização de Tubos e Terrenos em GPU) para tirar proveito deste novo paradigma.

#### **Palavras-chave**

Hardware Tessellation; Programação em GPU; Geração de vértices; DirectX11; OpenGL4; Shader Model 5.0.

#### **Abstract**

Nunes, Gustavo Bastos; Raposo, Alberto Barbosa (advisor); Feijó, Bruno (co-advisor). **Exploring applications that use vertex generation on GPU**. Rio de Janeiro, 2010. 111p. MSc. Dissertation – Departamento de Informática, Pontifícia Universidade Católica do Rio de Janeiro.

One of the main bottlenecks in the graphics pipeline nowadays is the memory bandwidth available between the CPU and the GPU. To avoid this bottleneck, programmable features were inserted into the video cards. With the Geometry Shader launch it is possible to create vertices in the GPU, however, this pipeline stage has a low performance. With the new graphic APIs (DirectX11 and OpenGL4) a Tessellator stage that allows massive vertex generation inside the GPU was created. This dissertation studies this new pipeline stage, as well as presents classic algorithms (PN-Triangles and Phong Tessellation) that were originally designed for CPU and proposes new algorithms (Tubes and Terrain rendering in the GPU) that takes advantage of this new paradigm.

#### **Keywords**

Hardware Tessellation; GPU Programming; Vertex Generation; DirectX11; OpenGL4; Shader Model 5.0.

## **Sumário**

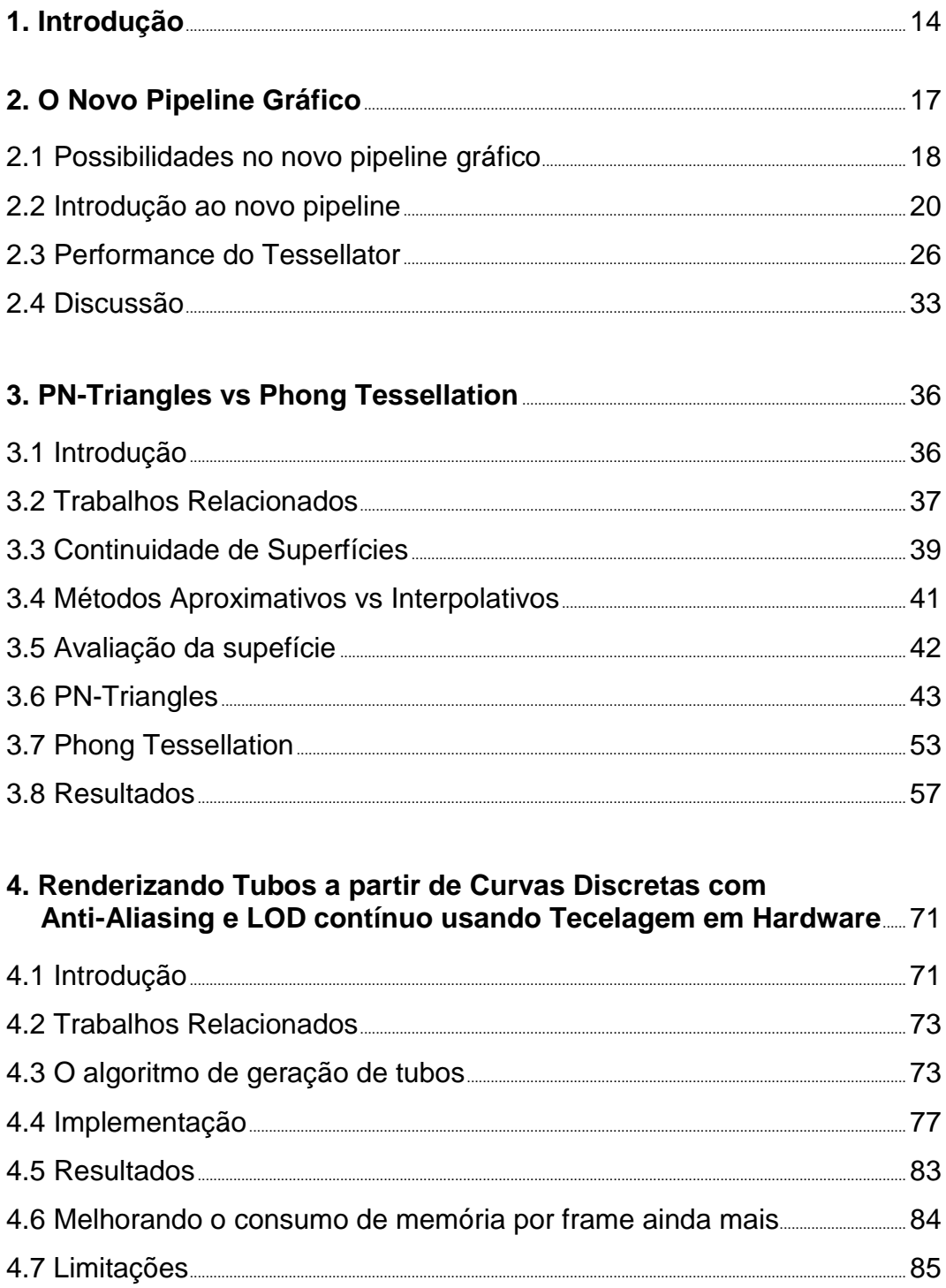

# 5. Renderização de terreno usando processo local paralelo em<br>GPU

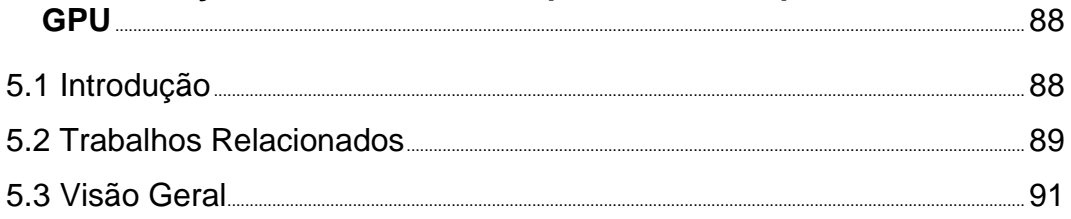

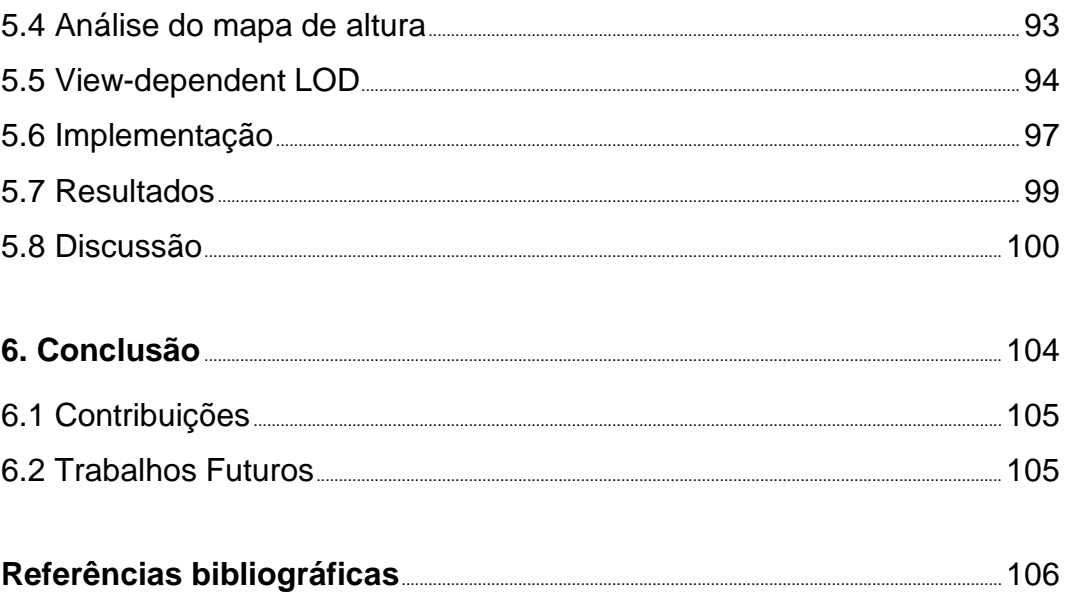

# Lista de figuras

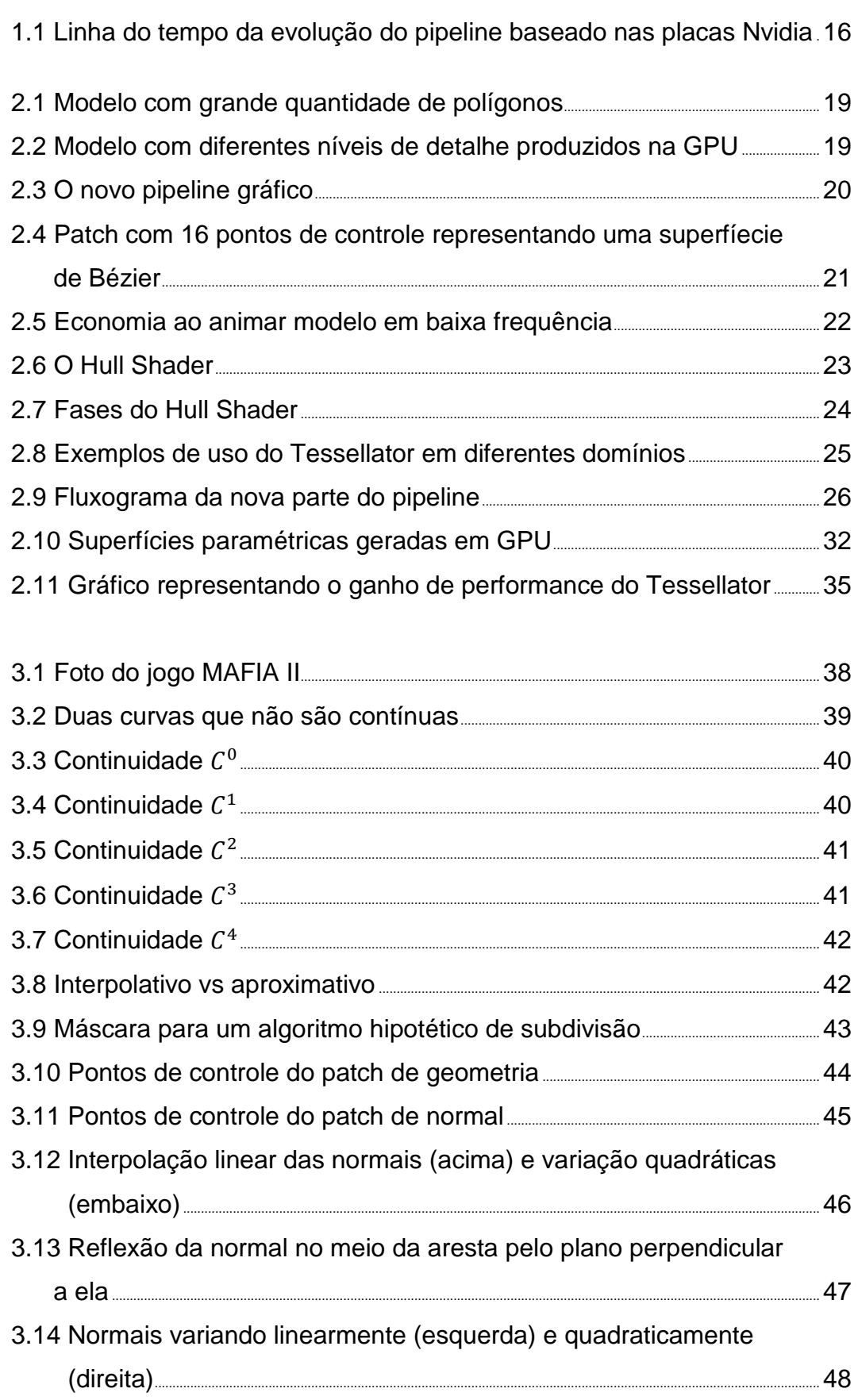

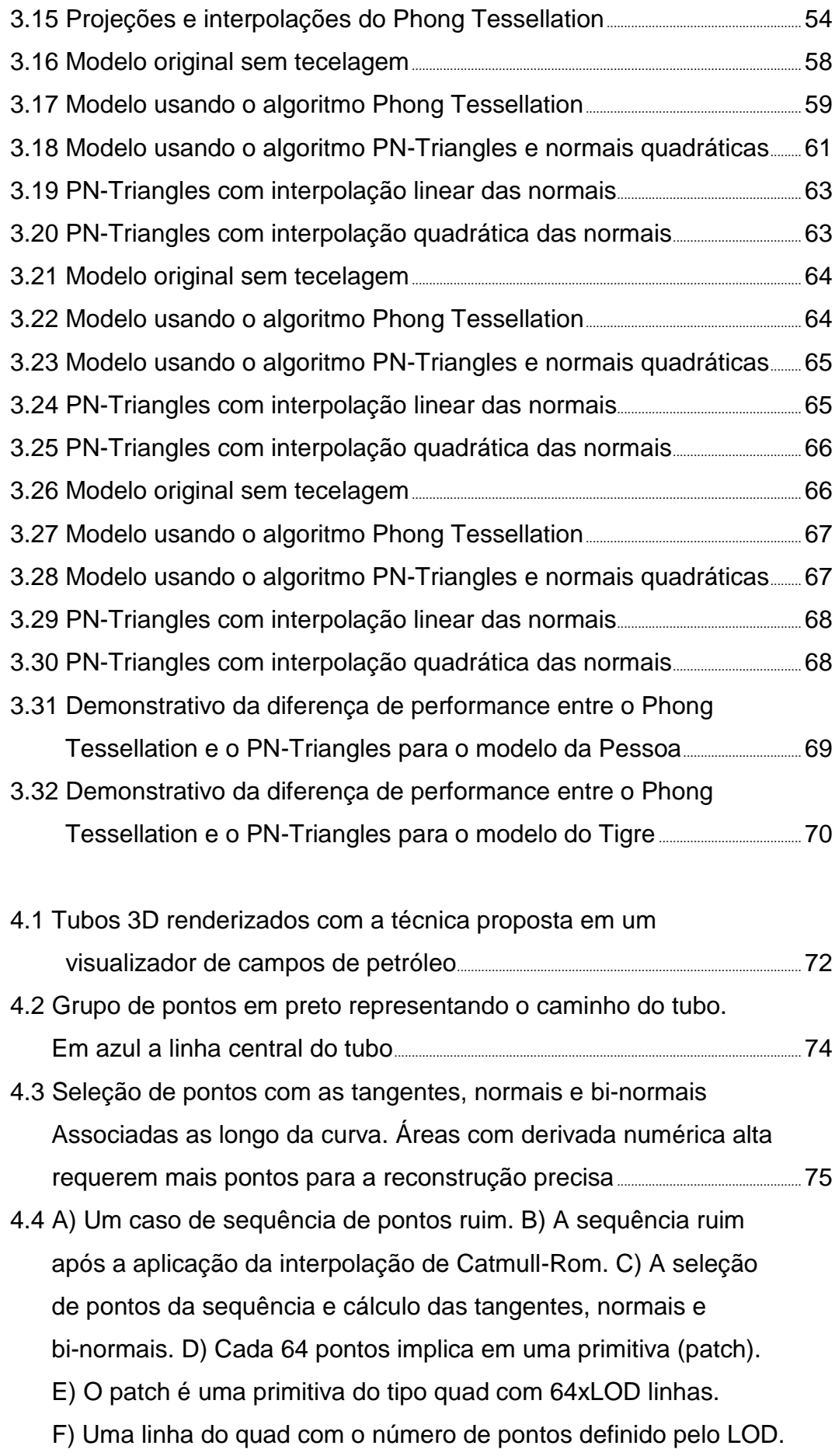

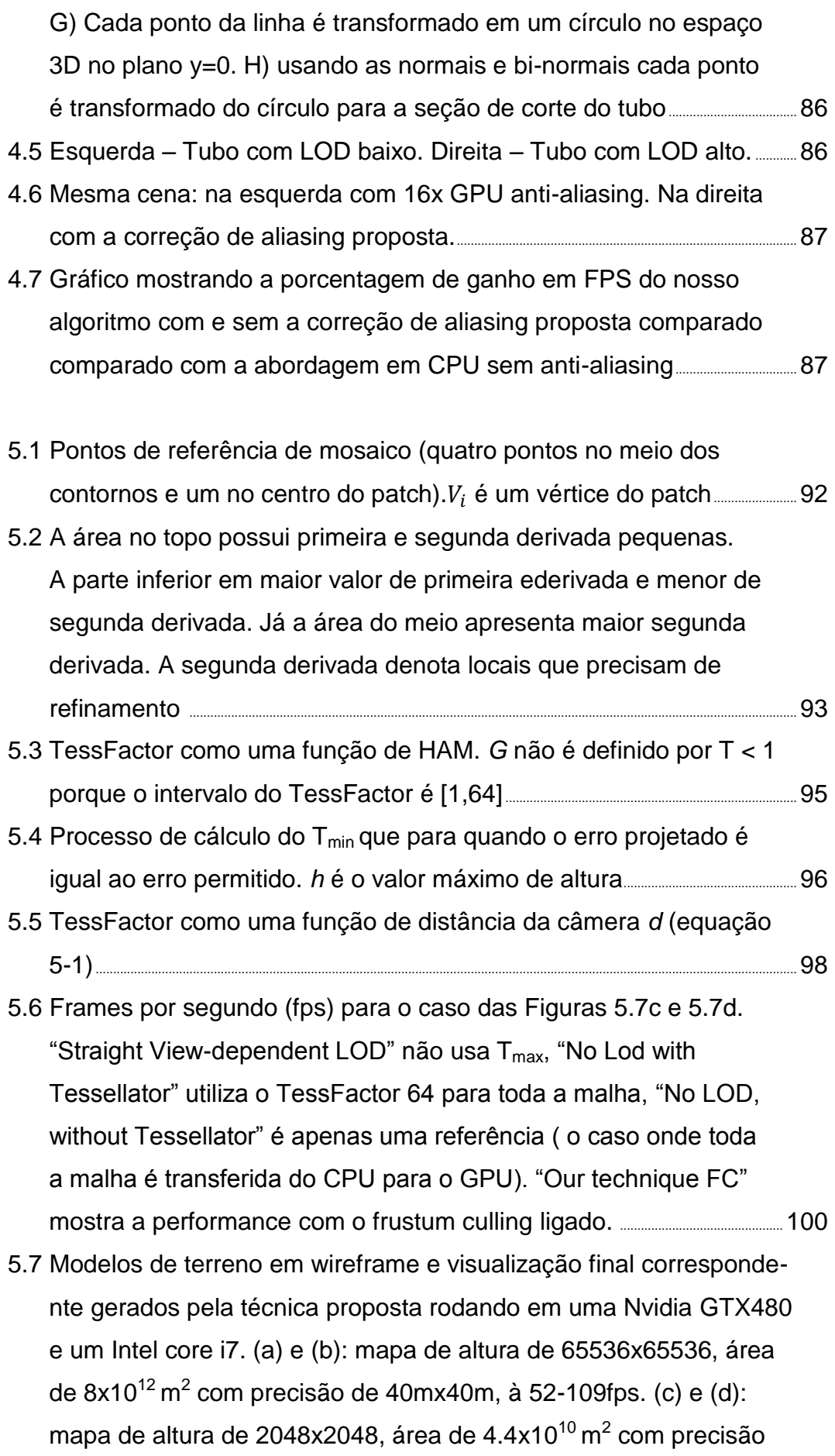

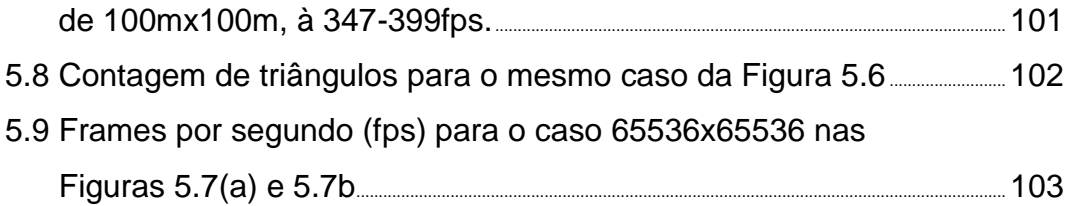

### **Lista de tabelas**

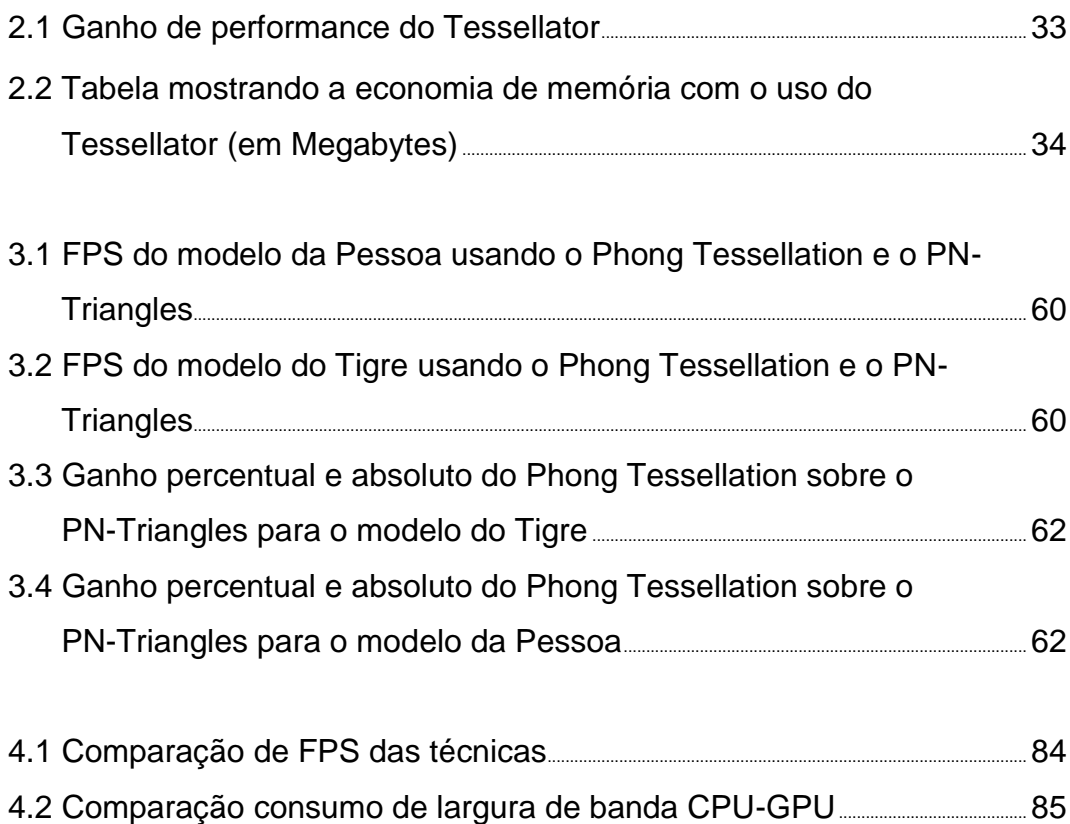